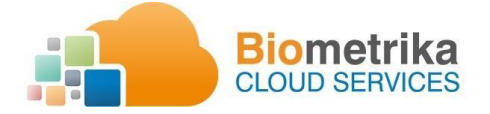

# **Configuración Google Chrome o similares para BioServicio.exe**

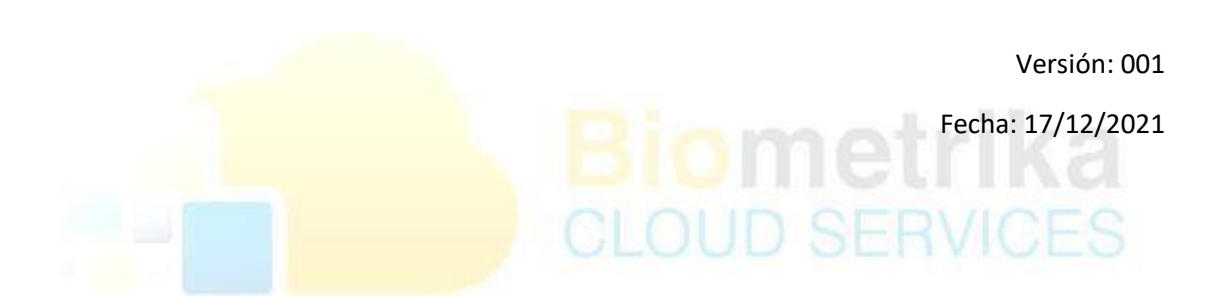

Configuración Google Chrome

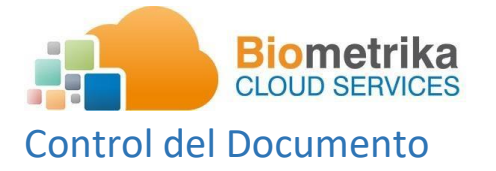

<span id="page-1-0"></span>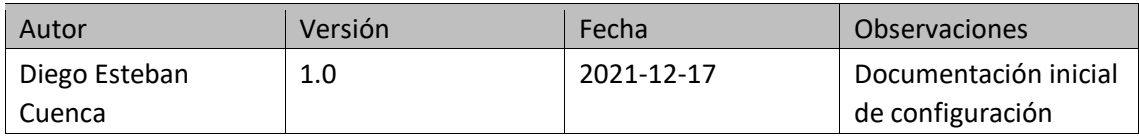

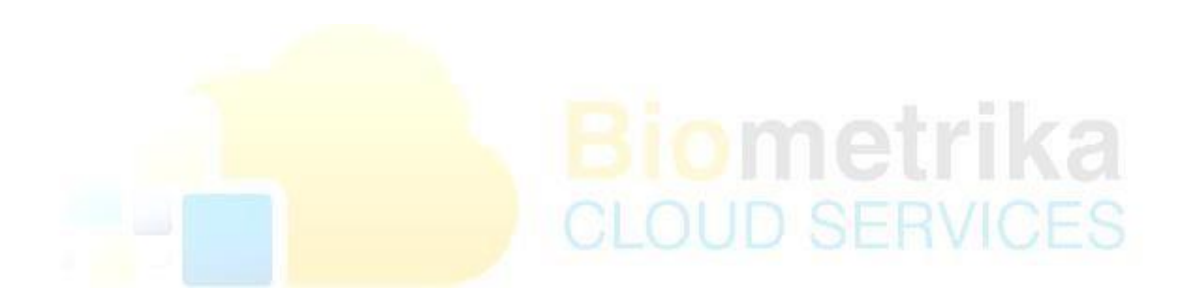

<span id="page-2-0"></span>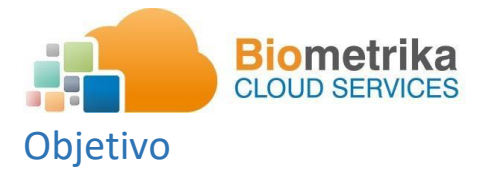

El objetivo del presente documento es presentar la información sobre el incidente presentado en el componente de biometría bioservicio.exe y la forma de configurar el navegador google Chrome o similar.

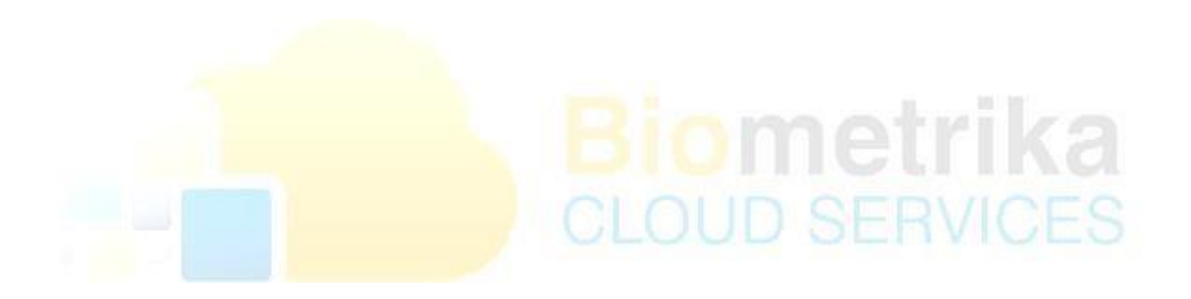

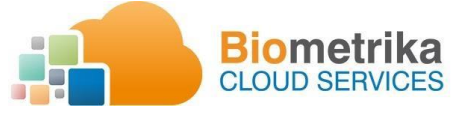

## Contenido

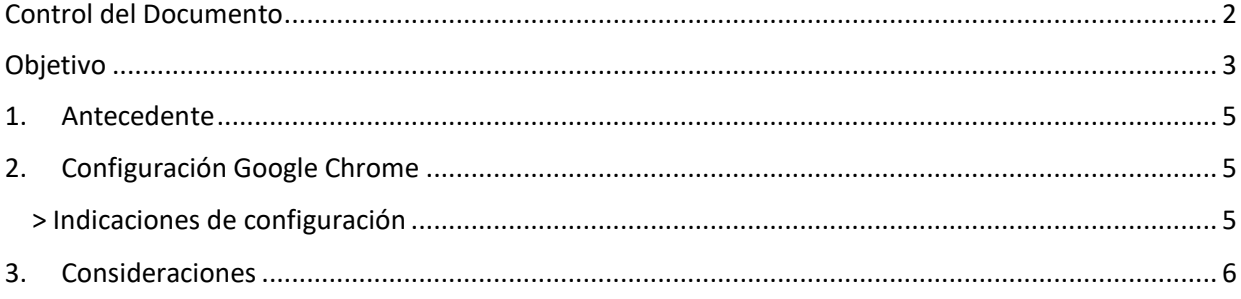

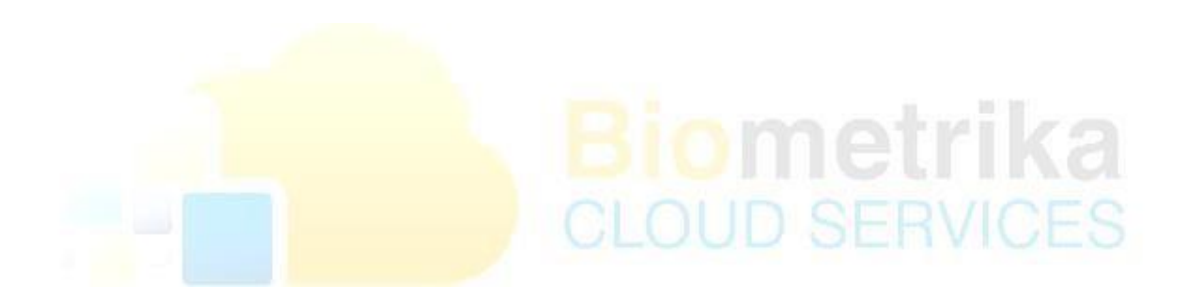

<span id="page-4-0"></span>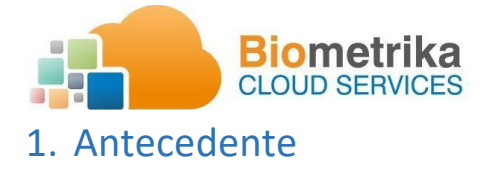

La actualización del navegador google Chrome a la versión **96.0.4664.110 (Build oficial) (64 bits)**  está provocando que los componentes de hardware que se comunica a una página o servicio web no puedan ser llamados, de esta forma el uso de componentes externos como los usados por BioServer para la autenticación de biometría no puedan ejecutarse de manera correcta.

Según lo revisado por Biométrika se debe aplicar una configuración adicional en los navegadores que se actualizan a estas versiones con la cual permite usar los componentes de huella, iris y foto de manera normal y correcta. De igual forma se considera que Google Chrome lanza actualizaciones que pueden afectar al funcionamiento de los componentes de cualquier software y del cual no se tiene un control hasta que el problema sea expuesto y posteriormente revisado.

 $\triangleright$  Error presentado.

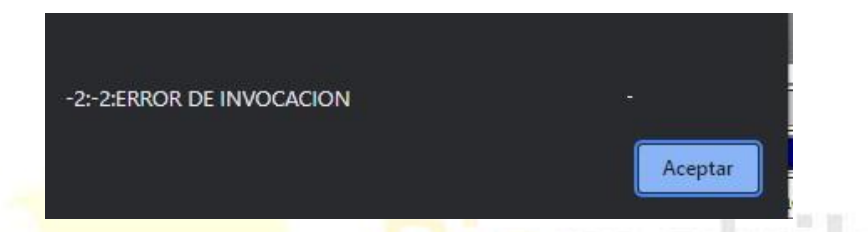

## <span id="page-4-1"></span>2. Configuración Google Chrome

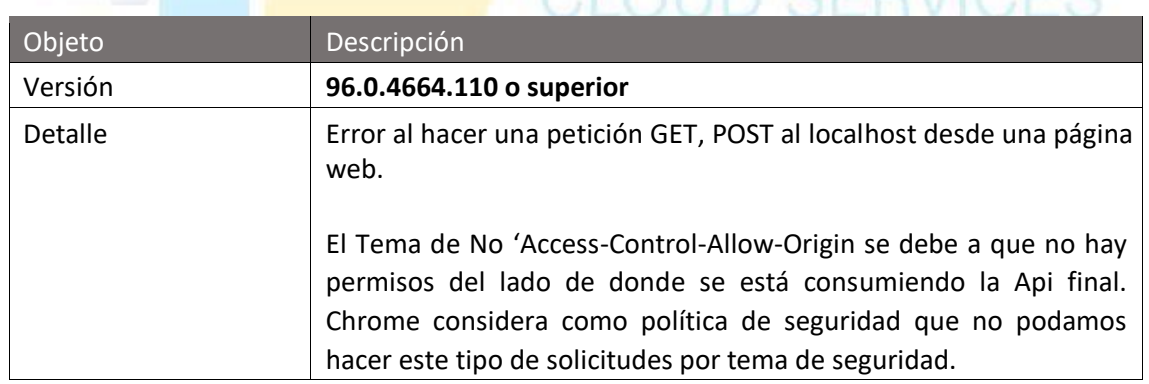

### <span id="page-4-2"></span>> Indicaciones de configuración

1. Ir a Chrome e ingresar el siguiente código en el navegador y presionar Enter:

#### **chrome://flags/#block-insecure-private-network-requests**

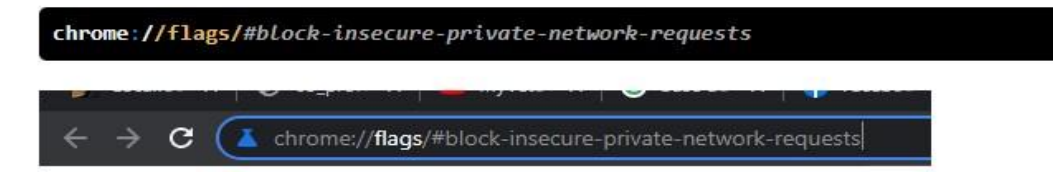

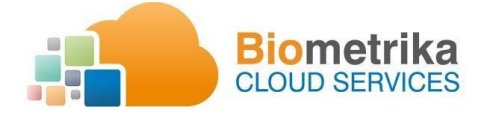

#### 2. Clic en DESHABILITAR

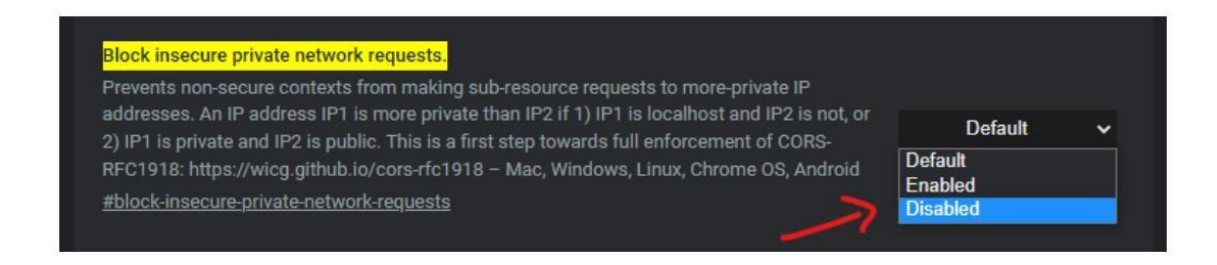

3. Luego del cambio nos pedirá que reiniciemos Chrome, le damos relaunch.

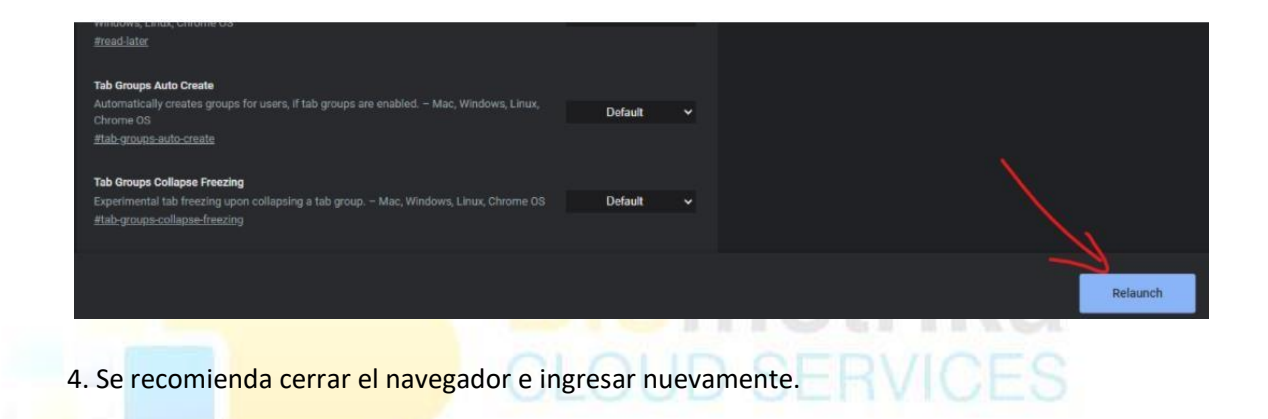

## <span id="page-5-0"></span>3. Consideraciones

- Reiniciar bioservicio.exe directamente del administrador de tareas luego del cambio de configuración.
- Aplicar esta configuración al final de la instalación d2cliente.
- **Alternativamente se puede usar Mozilla.**
- Este incidente no solamente afecta al uso de componente de Biométrika ya que puede presentar en otro software que usen comunicaciones desde una página web a un componente físico externo del PC.
- No requiere actualización de componentes por parte de Biométrika.
- Esta configuración puede ser aplicada a cualquier navegador en el que se tenga los mismos problemas de ejecución (Edge, Brave, Opera).